# **III.21**

**Unternehmen und Unternehmensgründung**

# **Buchführung im Einzelunternehmen – Von der Belegorganisation zur Bilanz**

Annika Prescher

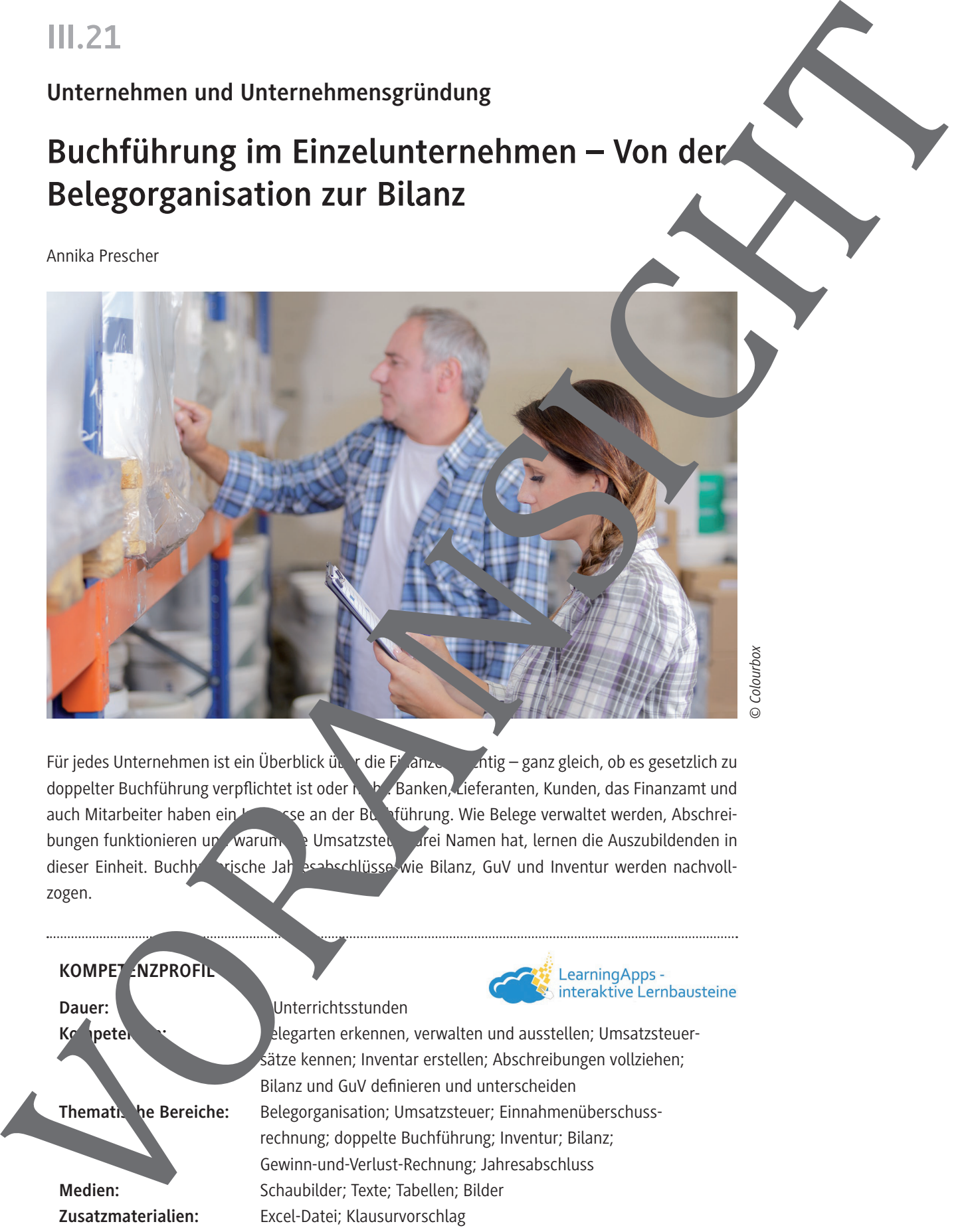

*© Colourbox*

Für jedes Unternehmen ist ein Überblick über die Finanzen wirdtig – ganz gleich, ob es gesetzlich zu doppelter Buchführung verpflichtet ist oder nicht. Banken, Lieferanten, Kunden, das Finanzamt und auch Mitarbeiter haben ein **Interesse an der Buchführung. Wie Belege verwaltet werden, Abschrei**bungen funktionieren und warum die Umsatzsteundurfei Namen hat, lernen die Auszubildenden in dieser Einheit. Buchhalterische Jahresabschlüsse wie Bilanz, GuV und Inventur werden nachvollzogen.

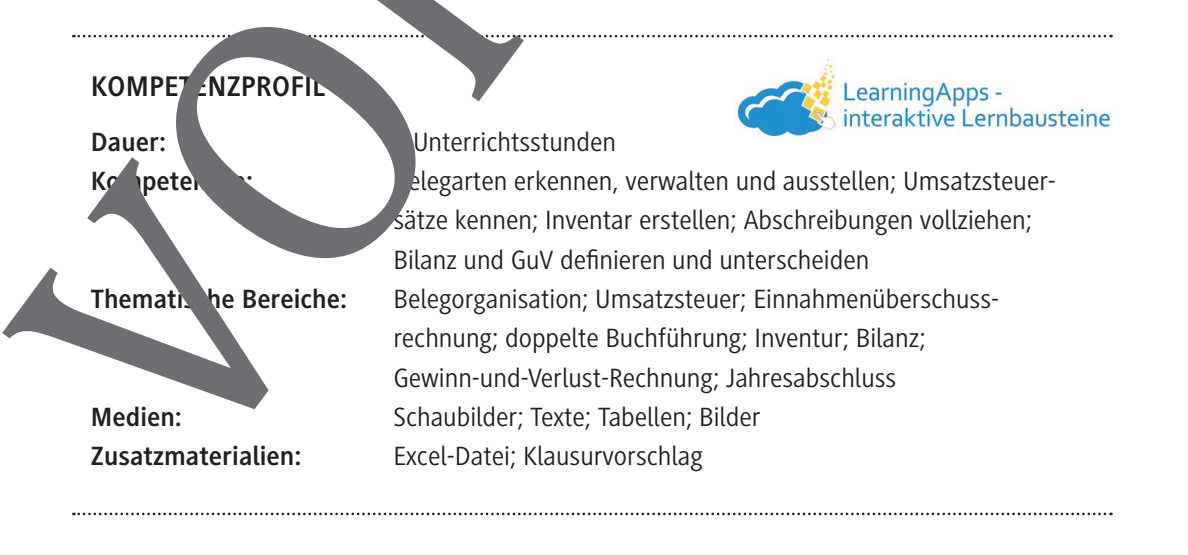

# **Auf einen Blick**

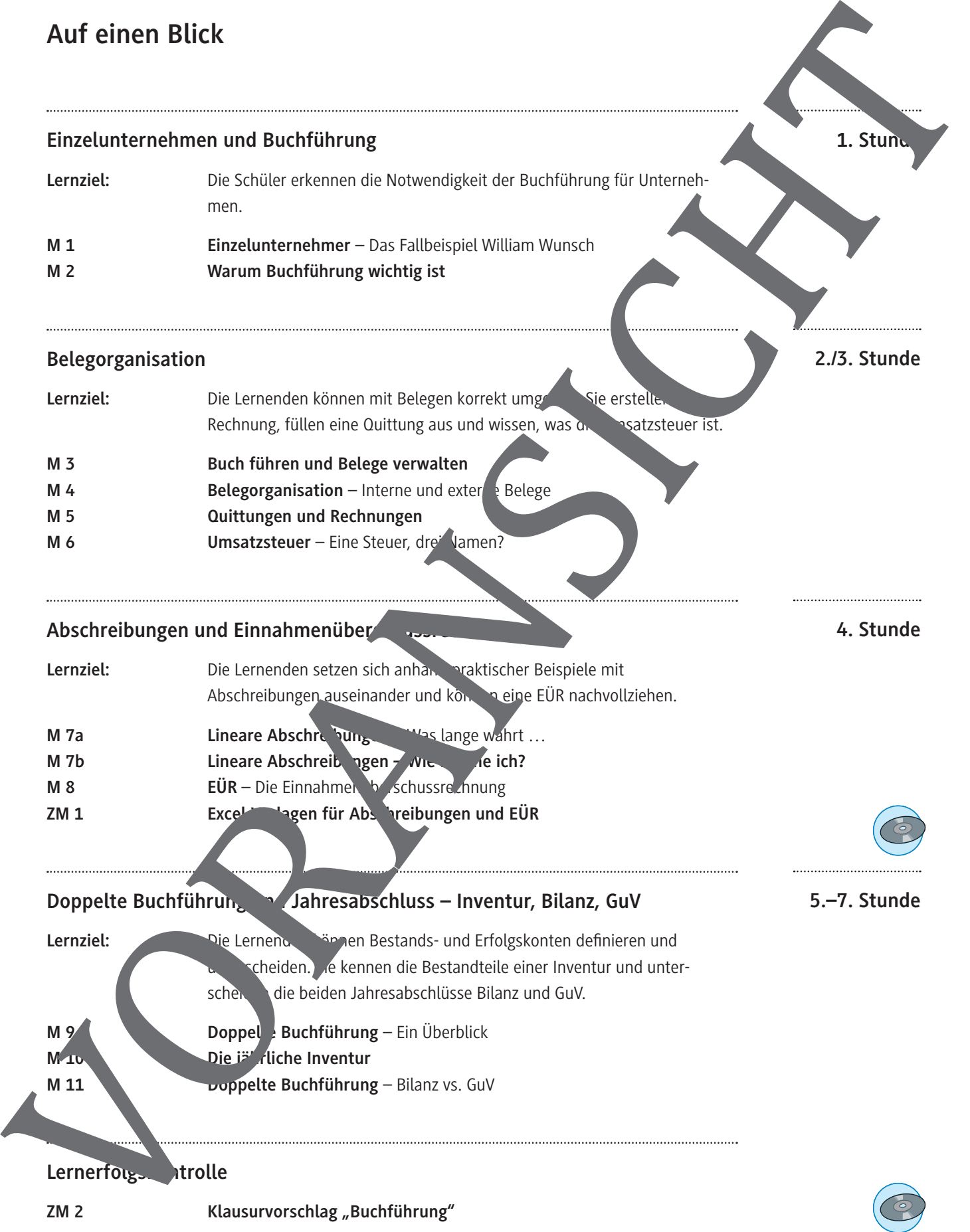

**Einzelunternehmer – Das Fallbeispiel William Wunsch M 1**

#### **Aufgaben**

- 1. Lesen Sie den Text. Beschreiben Sie die Motivation von Herrn Wunsch, sich selbständig zu machen. Sammeln Sie in einem Brainstorming, was Ihnen zu Unternehmensgründu. De und deren Voraussetzungen einfällt.
- 2. Erklären Sie kurz folgende Begriffe im Kontext einer Unternehmensgründung mithilfe des Texte und Gesetzesauszugs. Bei Unsicherheit führen Sie eine kurze Internetrecherche

Eigenkapital, Gewerbebetrieb (Unternehmen), Finanzamt, C schäftskonto, Eigentüme

#### **Herr Wunsch stellt sich vor**

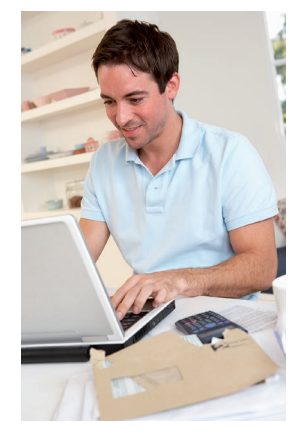

William Wunsch hat vor zwei Jahren seine Ausbildung im Einzelhandel erfolgreich absolviert und war seiten in einem Fahrradgeschäft beratend tätig. Er möchte sich nun selbststandig machen, seine eigenen Entscheidungen treffen und seiner technischen. Lenschaft nachgehen. Er hat während de letzten zwei 195.000 € angespart und möchte das Geld als Figenka<sub>pital</sub> einsetzen. Seine Eltern unterstützen ihn zusätzlich mit  $\sim$  5.00 €. Mit diesem Start kapital möchte er sein eigenes Unternehmen auf den und kanft sich einen Laptop, Werkzeug und einen Transporter. Die Garage seines Großvaters kann er als Lager und  $We$ **Property of the second state of the second state of the second state of the second state of the second state of the second state of the second state of the second state of the second state of the second state of the secon** 

*© Colourbox*

Sein Unternehmen hat er bereits beim Gewerbeamt angemeldet und beim Finanzam angezeigt. Nun hat er auch eine Steuernummer. Er

Als Neueinsteiger in die Unternehmerwelt möchte er alles richtig machen und ents sich, nebenbei ein Wirtschaftsstadium an der Uni zu beginnen. Für ihn ist es vichtig, jederzeit eine Überblich über seine Aktivitäten und Finanzen zu haben. Schließlich muss er als Eigentümer <sup>d</sup> K<sup>r</sup> munternehmer<sup>1</sup> seine Entscheidungen alleine treffen. Für ihn gilt das

RadWunsch \*wunschlos glücklich\* Kaufen – Leihen – Reparieren William Wunsch Radstraße 7 26121 Oldenburg E-Mail: will@radwunsch.de

#### § 1 HGB L inition "Handelsgewerbe"

aesetzbuch

(1) Kaufmann im Sinne dieses Gesetzbuchs ist, wer ein **Handelsgewerbe** betreibt. (2) Handelsgewerbe ist jeder **Gewerbebetrieb**, es sei denn, dass das Unternehmen nach Art oder Umfang einen in kaufmännischer Weise eingerichteten Geschäftsbetrieb nicht erfordert.

muss nur noch ein Geschäftskonto einrichten. Mit seinen Vorbereitungen beginnt er Ende Oktober.

 Kleinunternehmen sind Einzelunternehmer, Freiberuler oder auch Teams in unterschiedlichen Rechtsformen, die im Jahr der Gründung einen Gesamtumsatz von nicht mehr als 22.000 € und in den Folgejahren von maximal 50.000 € erzielen.

© RAABE 2020

#### **M 4**

## **Belegorganisation – Interne und externe Belege**

Für eine ordnungsmäßige Buchführung ist es wichtig, Belege zu verwalten. Dabei untersche man interne und externe Belege. Interne Belege werden vom Unternehmen selbst erstellt externe Belege kommen von Geschäftspartnern.

#### **Aufgaben**

- 1. Intern oder extern? Ordnen Sie folgende Belege in die Tabelle ein:
	- Kopien von Ausgangsrechnungen
	- Eingangsrechnungen von Lieferanten
	- Quittungen für Bareinkäufe
	- Kontoauszüge
	- Quittungsdurchschriften aus Barverkäufen
	- Kopien von Überweisungen/Einzahlungsbelegen
	- Einzahlungsbelege
- 2. Überlegen Sie sich mit einem Partner konk te Beispiele für die Belegarten für das Unternehmen von Herrn Wunsch
- 3. Nummerieren und sortieren Sie Ihre Beispiele aus den Regeln im Infokasten.

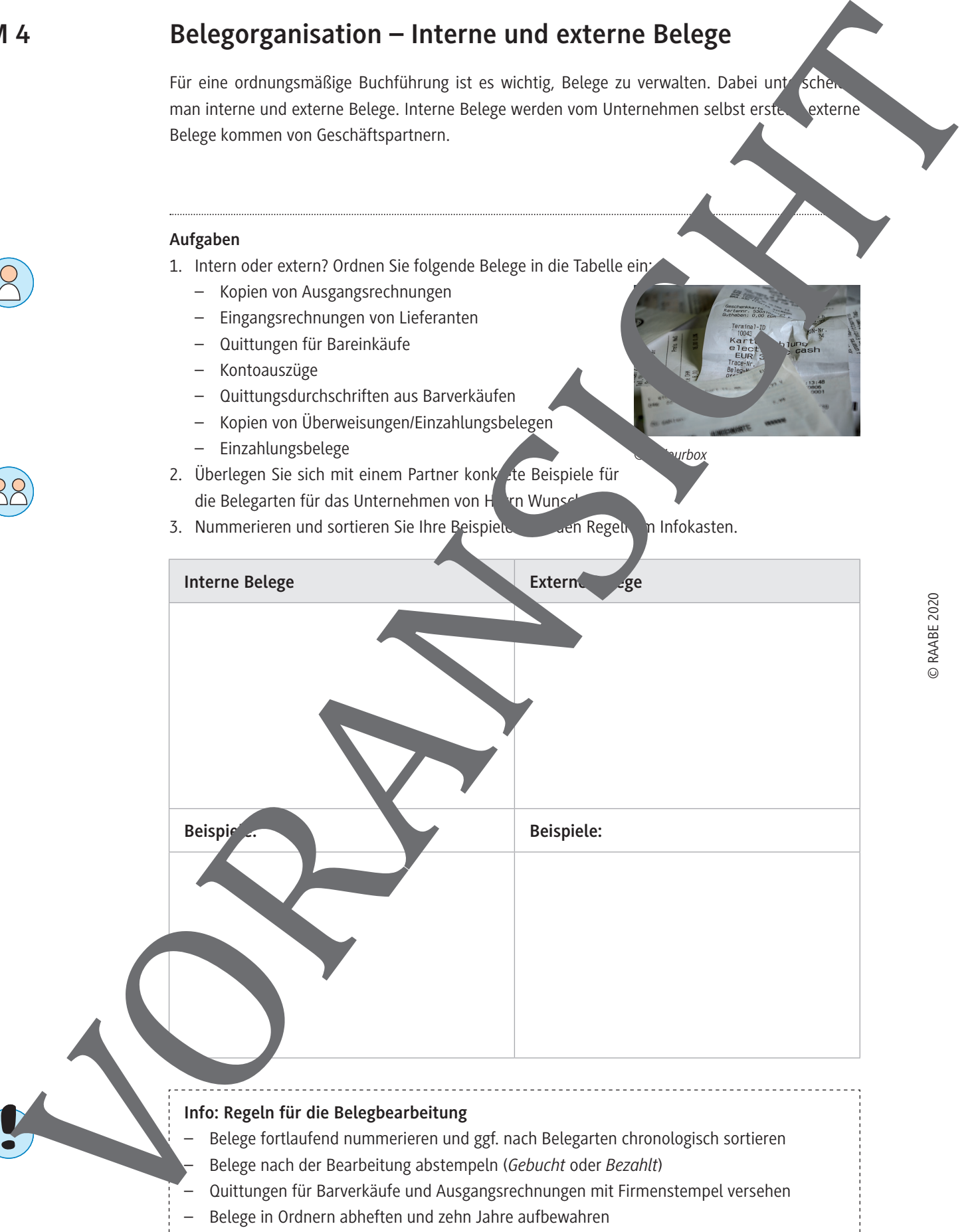

– Belege in Ordnern abheften und zehn Jahre aufbewahren

**M 7b**

## **Lineare Abschreibungen – Wie rechne ich?**

#### **Aufgaben**

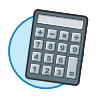

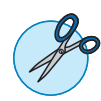

**Merke**: Im Jahr der Anschaffung wird pro

- 1. Lesen Sie den Text und listen Sie die linearen Abschreibungen für Herrn Wanschafter in einer ExcelTabelle auf. Verfahren Sie dabei wie im Beispiel.
- 2. Notieren Sie Herrn Wunschs Abschreibungen jahrweise: Wie viel wird wand abgeschrieben
- 3. Schneiden Sie die Karten des Memorys aus und finden Sie zu zweit die pas en den Aare.

Die Abschreibung erfolgt monatsgenau: Kaufe ich einen Gegenstand im November, kann im Jahr der Anschaffung nur für zwei Monate (Nov. + Dez.) abgeschrieben werden. Im folgenden Jahr wird dann der lineare Abschreibungsbetrag abgeschrieben. Im letzten Jahr der Abschreibung werden die restlichen Monate dann "angehängt", sodass die Anschaffung über ganze Jahre abgeschrieben wurde. Natürlich können Gegenstände auch nach Ablauf der Nutzungsdauer im Unternehmen verbleiben. Ihnen wird dann ein Erinnerungswert von 1 € zugewiesen.

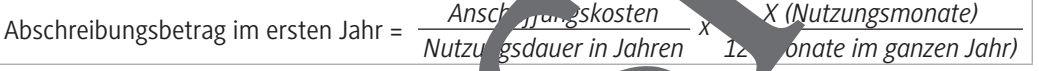

#### **Anschaffungen von Herrn Wunsch im Jahr 2020**

Herr Wunsch musste sich bereits im Februar (12.01.) einen neue Pkw kaufen. Der gekaufte Gebrauchtwagen kostete 18.000 €. Im April (07. Akaufte er einen Anhänger im Wert von 770 € dazu. Außerdem besorgte er sich im Juni (09.06.) einen neuen Laptop für 600 € und im Juli (13.07.) einen Kopierer für 1.400 €.

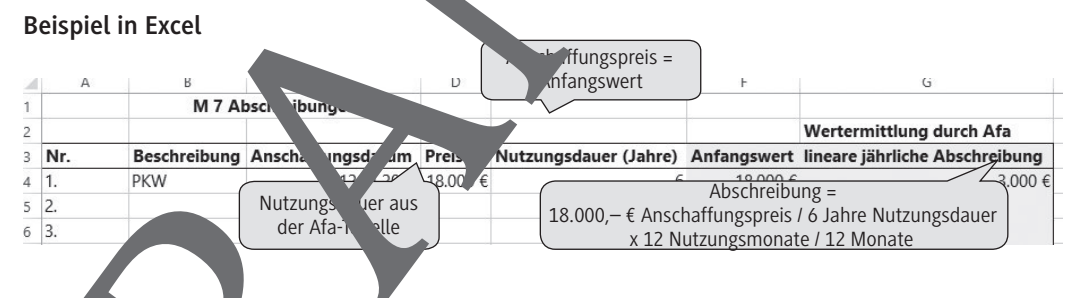

#### **Abschreibungs-Memory**

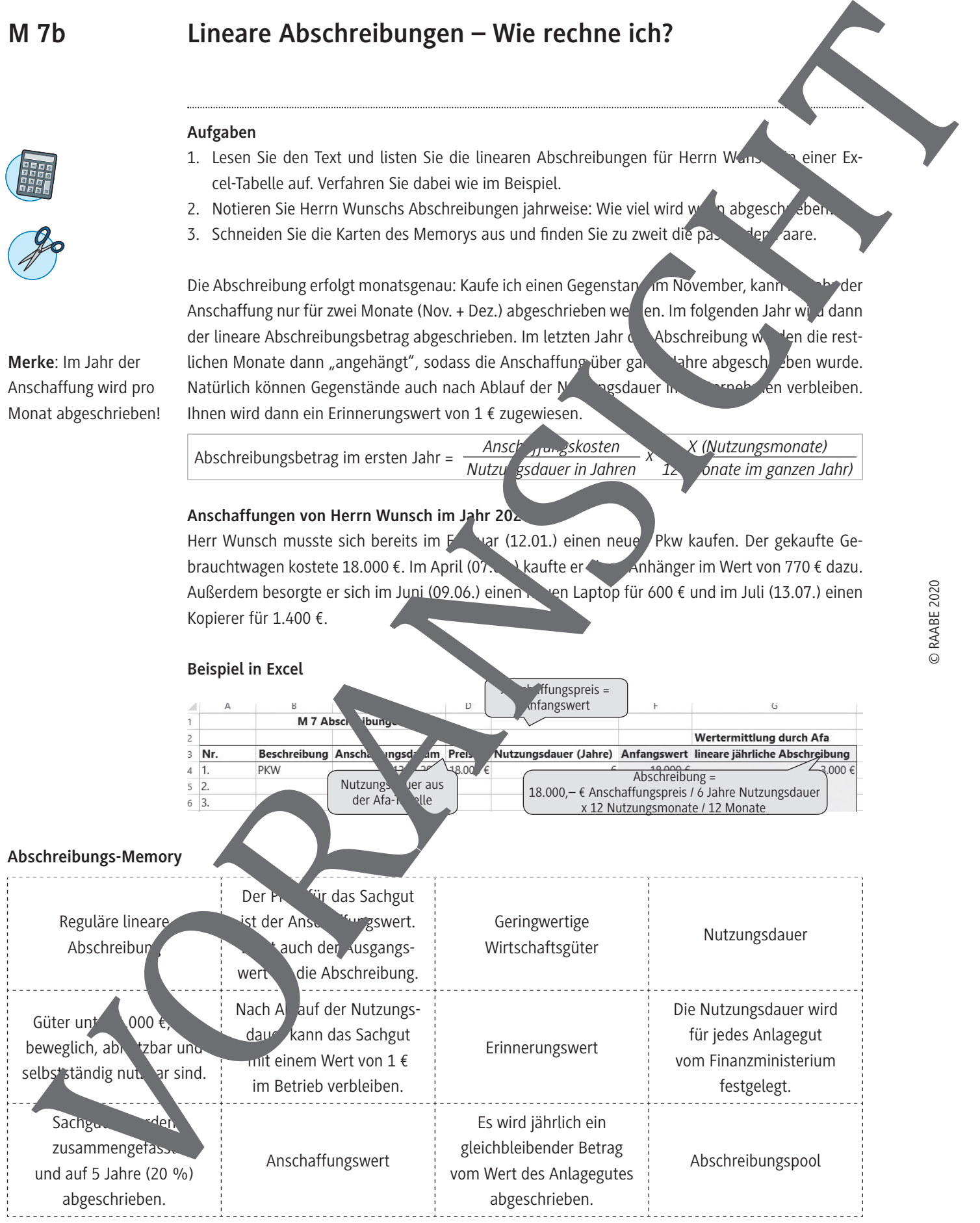

#### **Die jährliche Inventur M 10**

Zur doppelten Buchführung, zu der Einzelunternehmer mit einem Umsatz über 600.000 /ode nem Gewinn über 60.000 € gesetzlich verpflichtet sind, gehört eine jährliche Inventur.

### **Aufgaben**

- 1. Lesen Sie den Text und sehen Sie sich das unten stehende Schaubild an. Behr Jen Sie, wa mit "körperlicher Inventur", "Buchinventur" und "Inventar" gemein ist. Wenn Sie unsicher sind, recherchieren Sie die Begriffe im Internet.
- 2. Herr Wunsch hat das Gefühl, am Ende seines zweiten Geschänsjahres etwas den Überb in kareloren zu haben. Soll er eine Inventur durchführen? Muss er es vielleicht sogar? Gen Sie ihm einen Rat.
- 3. Benennen Sie konkrete Dinge, die bei einer Inventur berücksichtigt werden. Sie können hierzu auch das Beispiel von Herrn Wunsch heranziehen.

#### Was haben wir eigentlich alles? - Da große Zählen und Mussen **zum Jahresende**

Vielleicht haben Sie ja selbst schon mal in einem Geschäft bei einer Inventur geholfen. Grob ge wird bei einer Inventur das Vermögen eines Unternehmens erfasst. Dabei unter Teilbereiche: die körperliche Inventuund die Buchinventur. Ergebnis der Inventur ist das erstellte Inventar, das neben dem Vermögen auch Schulden eines Unternehmen

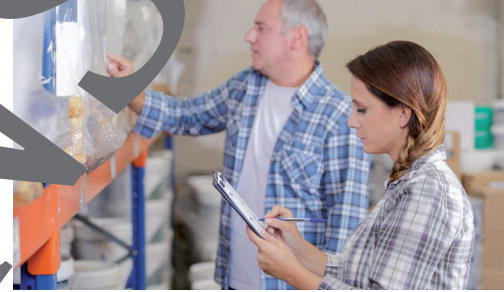

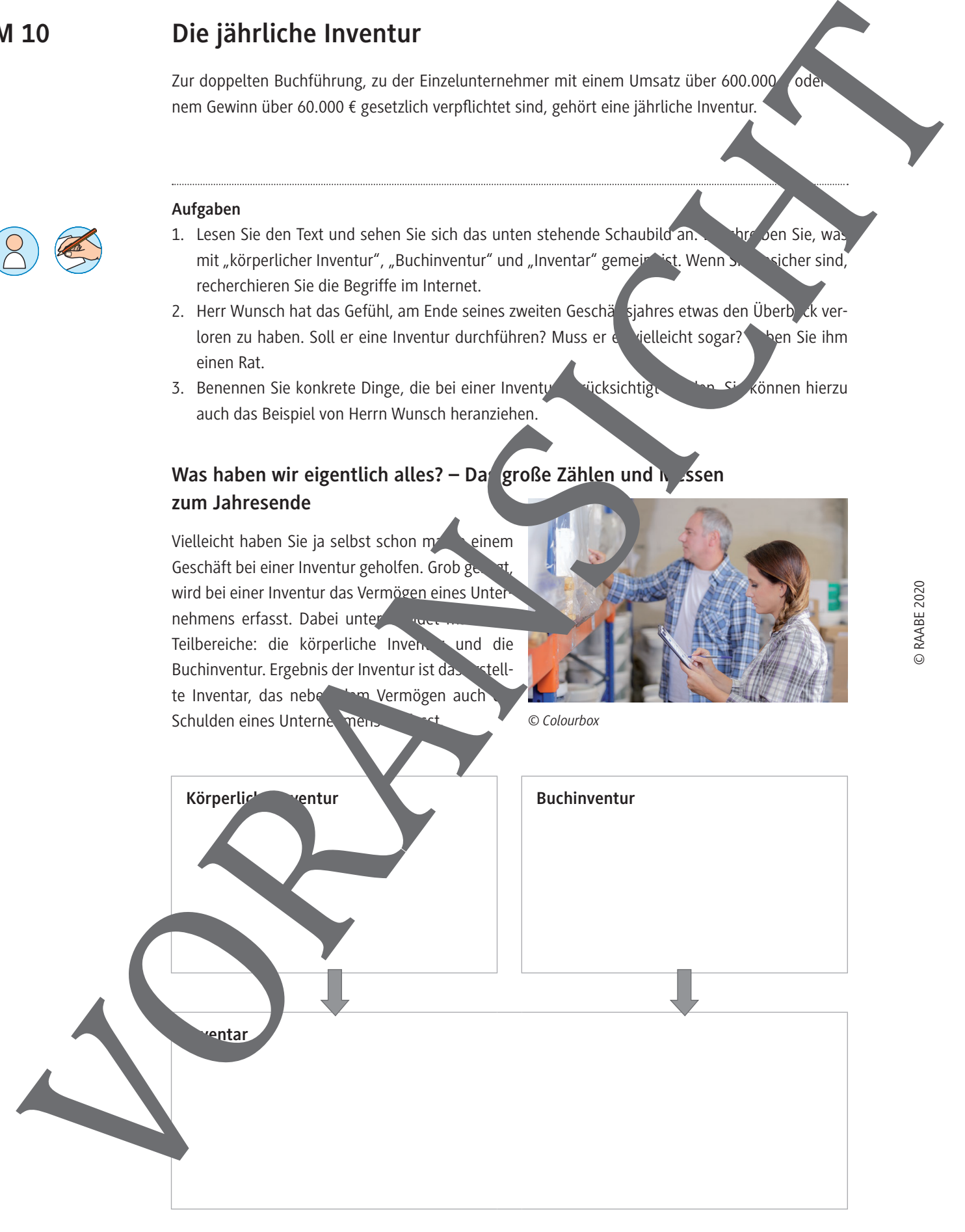

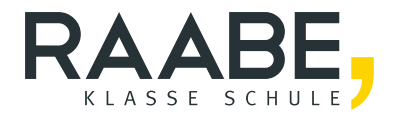

# **Der RAABE Webshop: [Schnell, übersichtlich, sicher!](www.raabe.de)**

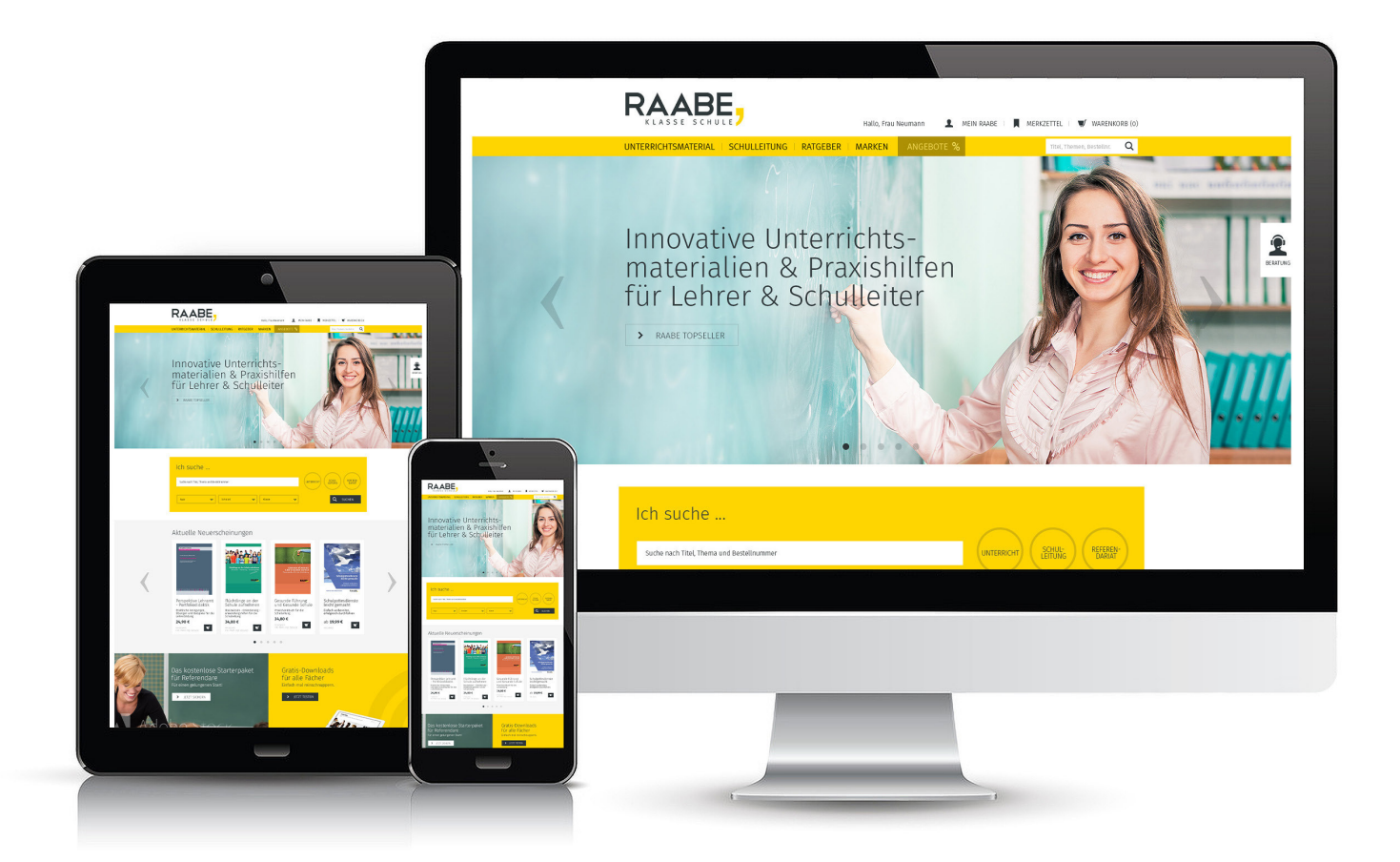

# **Wir bieten Ihnen:**

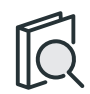

Schnelle und intuitive Produktsuche

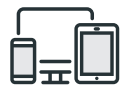

Komfortable Nutzung über Computer, Tablet und Smartphone

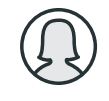

Übersichtliches Kundenkonto

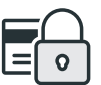

Höhere Sicherheit durch SSL-Verschlüsselung

# **Mehr unter: www.raabe.de**